# Стандартнаябиблиотека шаблонов

#### Ассоциативные контейнеры

Демяненко <sup>Я</sup>.М., институт математики, механики <sup>и</sup> компьютерных наук ЮФУ

Ассоциативные контейнеры обеспечивают быстрый поиск данных, основанных на ключах.

- Библиотека STL предоставляет четыре<br>Сочевы в вида контойноров: основных вида контейнеров:
	- $\boldsymbol{set}$  (множество),
	- *multiset* (множество с дубликатами),
	- *map* (словарь или карта) и<br>следоварь или карта) и
	- *multimap* (словарь с дубликатами).<br>ّ

Являются двунаправленными контейнерами

Все ассоциативные контейнеры имеют <sup>в</sup> качестве параметров Key (ключ) <sup>и</sup> упорядочивающее отношение Compare, которое вызывает полное упорядочение по элементам *Key*.

Кроме того, map <sup>и</sup> multimap ассоциируют произвольный тип <sup>T</sup> <sup>с</sup> Key, образуя пару pair<const Key, T>

 Объект типа Compare называется сравнивающим объектом (comparison object) контейнера.

Ассоциативный контейнер поддерживает уникальные ключи (unique keys), если он может содержать, самое большее, один элемент для каждого значения ключа. Иначе он поддерживает равные ключи (equal

keys).

s*et* и *map* поддерживают уникальные ключи. multiset и multimap поддерживают равные<br>………… ключи.

Итераторы ассоциативного контейнера относятся <sup>к</sup> двунаправленным итераторам. Операция insert не влияет на действительность итераторов <sup>и</sup> ссылок контейнера.Операция *erase* делает недействительными только итераторы <sup>и</sup> ссылки на удаленные элементы.

# Класс set

- Ассоциативный, обратимый, отсортированный контейнер <sup>с</sup> уникальными ключами, которые совпадают <sup>с</sup> хранимыми значениями
- По умолчанию, при сортировке используется сравнение «меньше» (less)

### Основные методы

insert(key)erase(key)clear()iterator find(key)iterator lower\_bond(key)iterator upper\_bound(key)int count(key)int size()iterator begin()iterator end()

### Алгоритмы для множеств

 $\blacksquare$  set\_union $(\ldots)$ 

■ set\_intersection(. . .)

■ set\_difference(...)

set <char> s,s1,s2; s.insert('a');s.insert('s'); s.insert('b');s1.insert('y'); s1.insert('a'); s1.insert('s');ostream iterator <char> co(cout," "); set\_intersection(s.begin(), s.end(), s1.begin(),s1.end(),co);cout<<endl;

```
insert iterator <set<char> > it (s2, s2.begin());
set_union(s.begin(),s.end(),
            s1.begin(),s1.end(),it); set <char>::iterator i;
for(i=s2.begin();i!=s2.end();i++)cout<<*i<<" ";
```
# multiset

- Поддерживает множественные копии ключа (возможно реализуемые в виде<br>。...<del>...</del>........ счетчика)
	- операция erase(key) удаляет все вхождения ключа, возвращая количество удаленных
- операция count (key) считает количество равных key

#### map

- ассоциативный контейнер, который поддерживает уникальные ключи (не содержит ключи <sup>с</sup> одинаковыми значениями) <sup>и</sup> обеспечивает быстрый поиск значений другого типа <sup>T</sup>, связанных <sup>с</sup> ключами
- в качестве хранящихся значений используются пары «ключ-значение» (шаблонный класс pair  $\langle$ Key,T $>$ )
	- для создания пары можно использовать функцию make pair (valKey, valT)

#### map

- Добавление insert
- Удаление erase
- Поиск по ключу find, lower\_bound, upper\_bound
- Доступ к элементам карты возможен через перегруженную операцию индексирования
- clear, count, size, empty

```
map \epsilonchar, int > m;
pair<const char, int> item ('c', 100);
```
m.insert(item);m.insert(pair<const char, int> ('x', 20);

m[ 'v' ]=5;

map<char,int>::iterator it

for  $(it=m.begin()$ ; $it!=m.end()$ ;  $it++)$ cout<<(\*it).first<<" "<<(\*it).second<<endl;

Итератор - двунаправленный

it=m.find('a');if  $(it! = m.end()$ cout<<(\*it).first<<" "<<(\*it).second<<endl;else cout<<"NOT"<<endl;

# multimap

- В отличие от map не имеет перегруженной операции индексирования
- Функция count для заданного ключа считает количество элементов <sup>с</sup> таким ключем

#include <iostream>#include <map> using namespace std;

typedef multimap<char,int> AbcMap;typedef pair<char, int> Pair;

```
// Создание
```

```
AbcMap m;char str[80]="abracadabra";char *pc=str;int i=0;
while (*pc){ m.insert(make_pair(*pc,i));pc++; i++;
}
```
AbcMap::iterator it; $for(i t=m.begin(); it! = m.end(); it++)$ cout<<(\*it).first<<" -- "<<(\*it).second<<endl;

cout<<" a="<<m.count('a')<<endl;

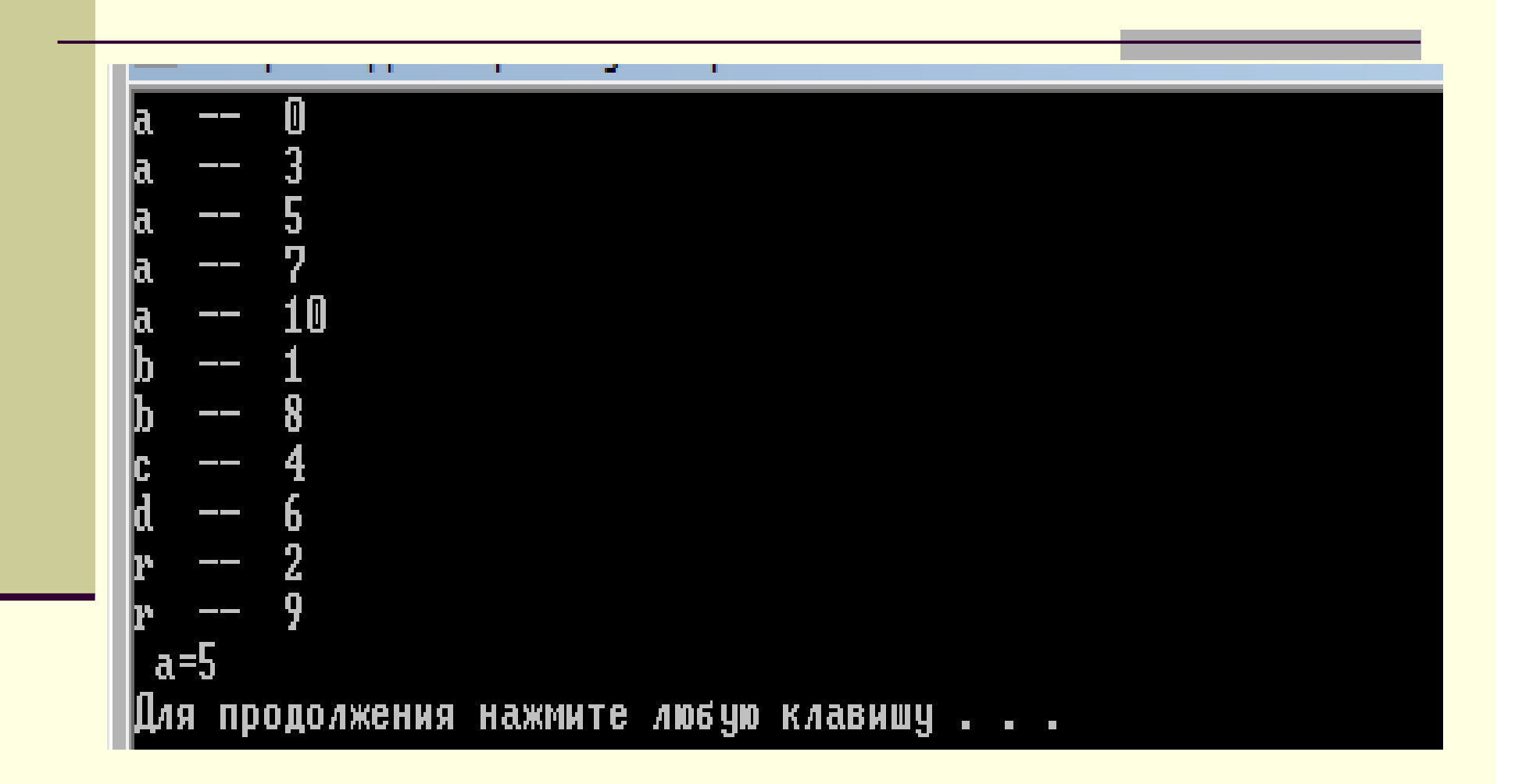

Демяненко <sup>Я</sup>.М., институт математики, механики <sup>и</sup> компьютерных наук ЮФУ

# multimap

■ Имеется функция, которая по заданному ключу возвращает пару итераторов, указывающих на диапазон элементов <sup>с</sup> таким ключом equal\_range

pair<AbcMap::iterator, AbcMap::iterator> range;

```
range = m.equals_range('b');
```

```
for(it=range.first; it!=range.second; it++)cout<<(*it).second<<endl;
```
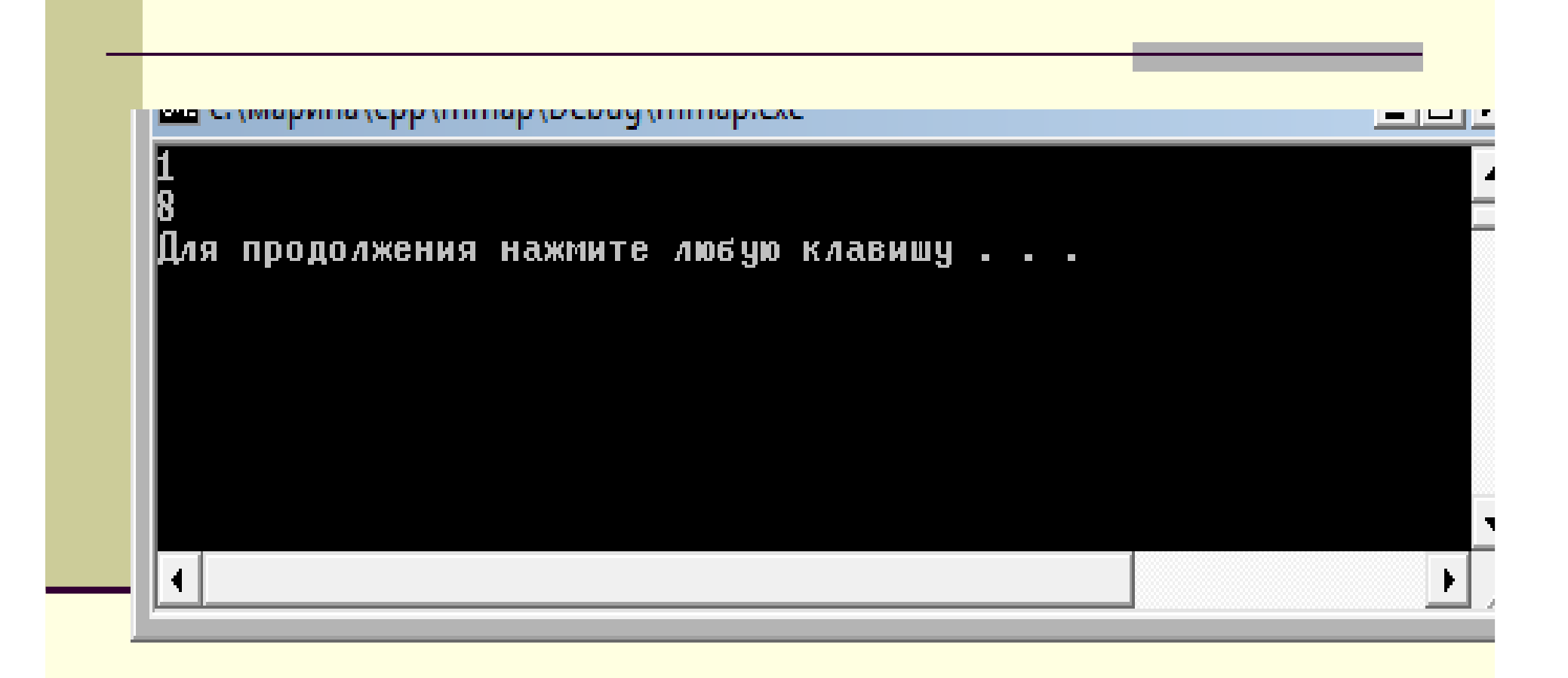